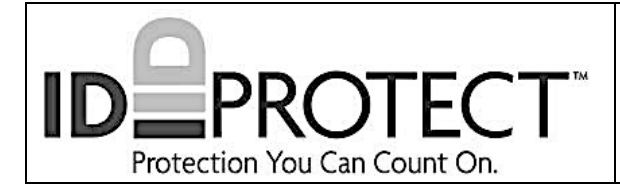

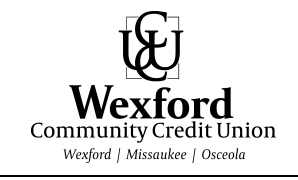

ID Protect is a separate entity, partnering with WCCU to provide additional, optional services that include Total Credit Monitoring and insurance coverage.

## TOTAL IDENTITY and TOTAL CREDIT MONITORING:

Continuous monitoring of over 1,000 databases, including credit, Social Security, public records, real property records, telephone, and many others. Simply provide Social Security Number(s), debit, and/or credit card numbers to ID Protect for monitoring to begin. Members are alerted to suspicious activity so countermeasures can be quickly implemented.

A Recovery Specialist is assigned to assist members in the process of repairing their credit due to fraudulent activity, and includes fully managed ID theft resolution services.

INSURANCE COVERAGE:

• ID Protect provides certain coverage pertaining to lost wages and qualified expenses for members who miss work when repairing their credit due to identity theft *(See additional disclosures for coverage information)*

## FULL, UNLIMITED ACCESS TO YOUR CREDIT REPORT and CREDIT SCORE:

- Includes 3-in-1 credit report from from Equifax, Experian, and TransUnion
- Members may obtain a new credit report every ninety (90) days

*Additional information explaining the services and coverage may be obtained from any WCCU employee.* 

*Please Print Clearly* 

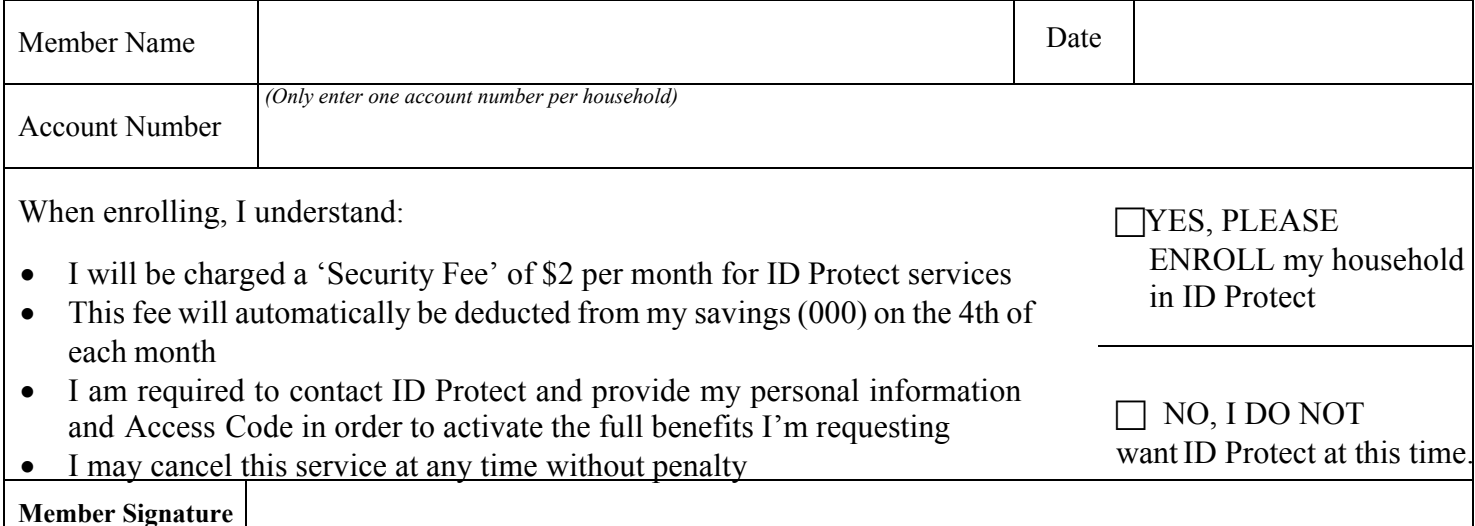

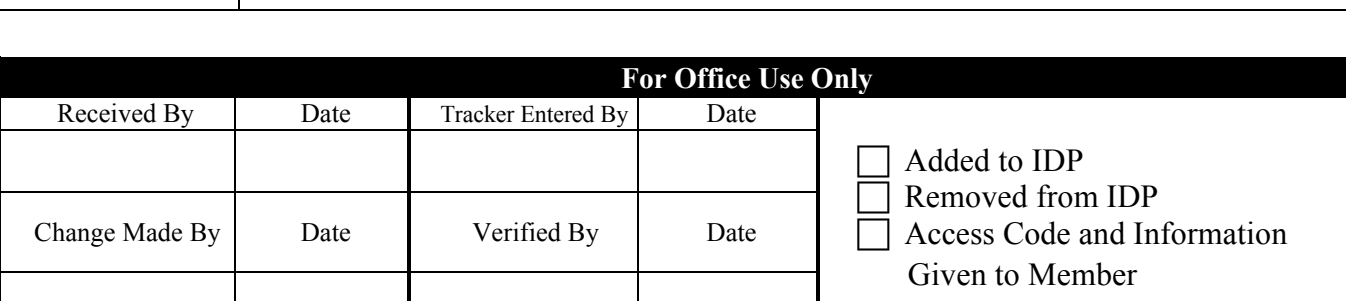

To Remove: MNMRKT > #2 Work w/Marketing Club Members > Input login credentials > Input account number, press Enter > highlight correct account (match name) > Click on "Delete". A pop-up window appears, click "Delete" again. The next screen will show a "Deleted" status next to the member name.

To Add: MNMRKT > #2 Work w/Marketing Club Members > Input login credentials > Click "Add Members" in the bottom left corner > input account number and Club ID (IDP), press Enter > Click "Never Waive", press Enter. Click on #2 again and reenter the account number just added and confirm it's now on the list.